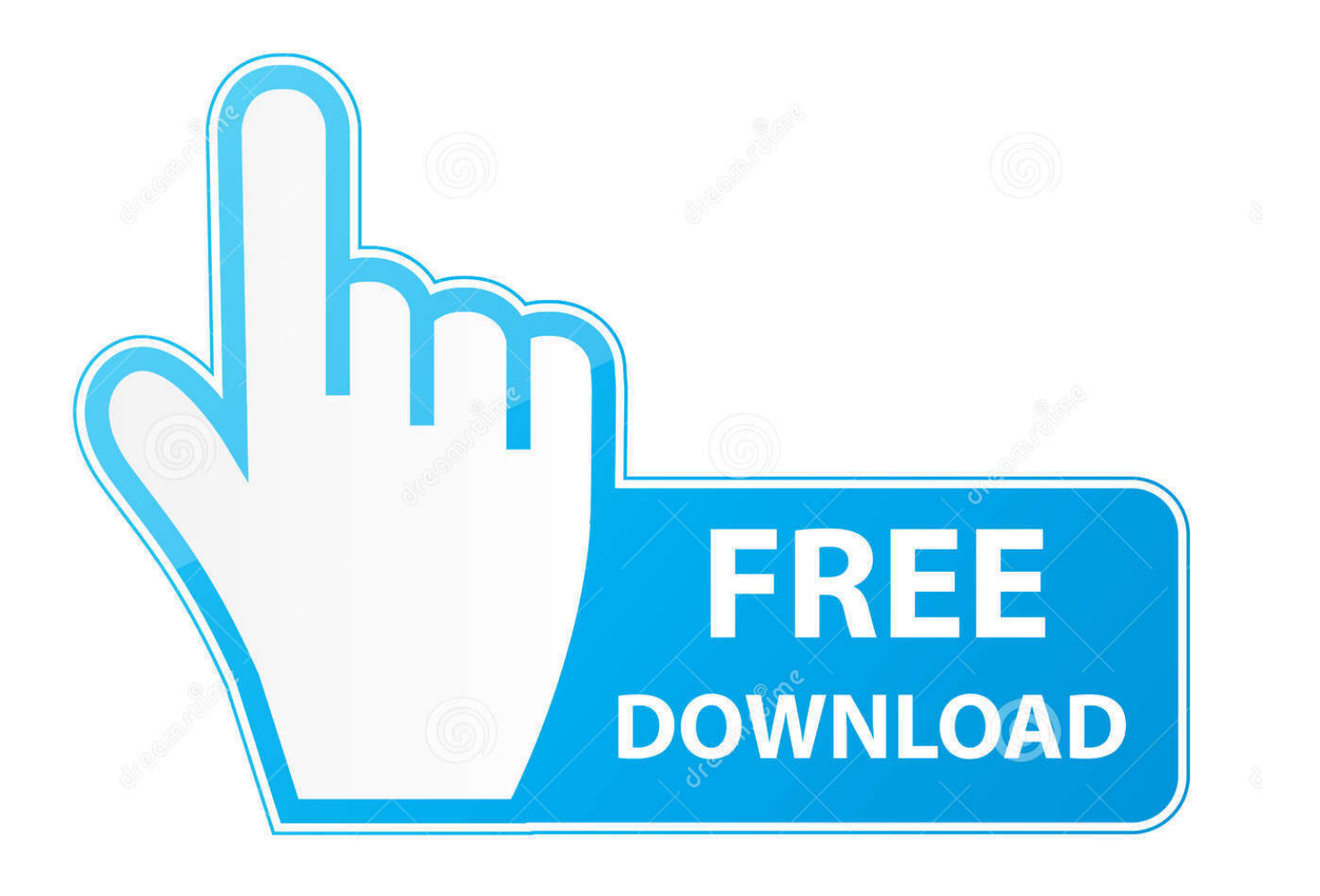

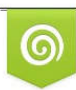

Download from Dreamstime.com eviewing purposes only D 35103813 C Yulia Gapeenko | Dreamstime.com

É

[HerunterladenVRED Design 2013 Aktivierungscode 64 Bits DE](http://urluss.com/146n4u)

[ERROR\\_GETTING\\_IMAGES-1](http://urluss.com/146n4u)

[HerunterladenVRED Design 2013 Aktivierungscode 64 Bits DE](http://urluss.com/146n4u)

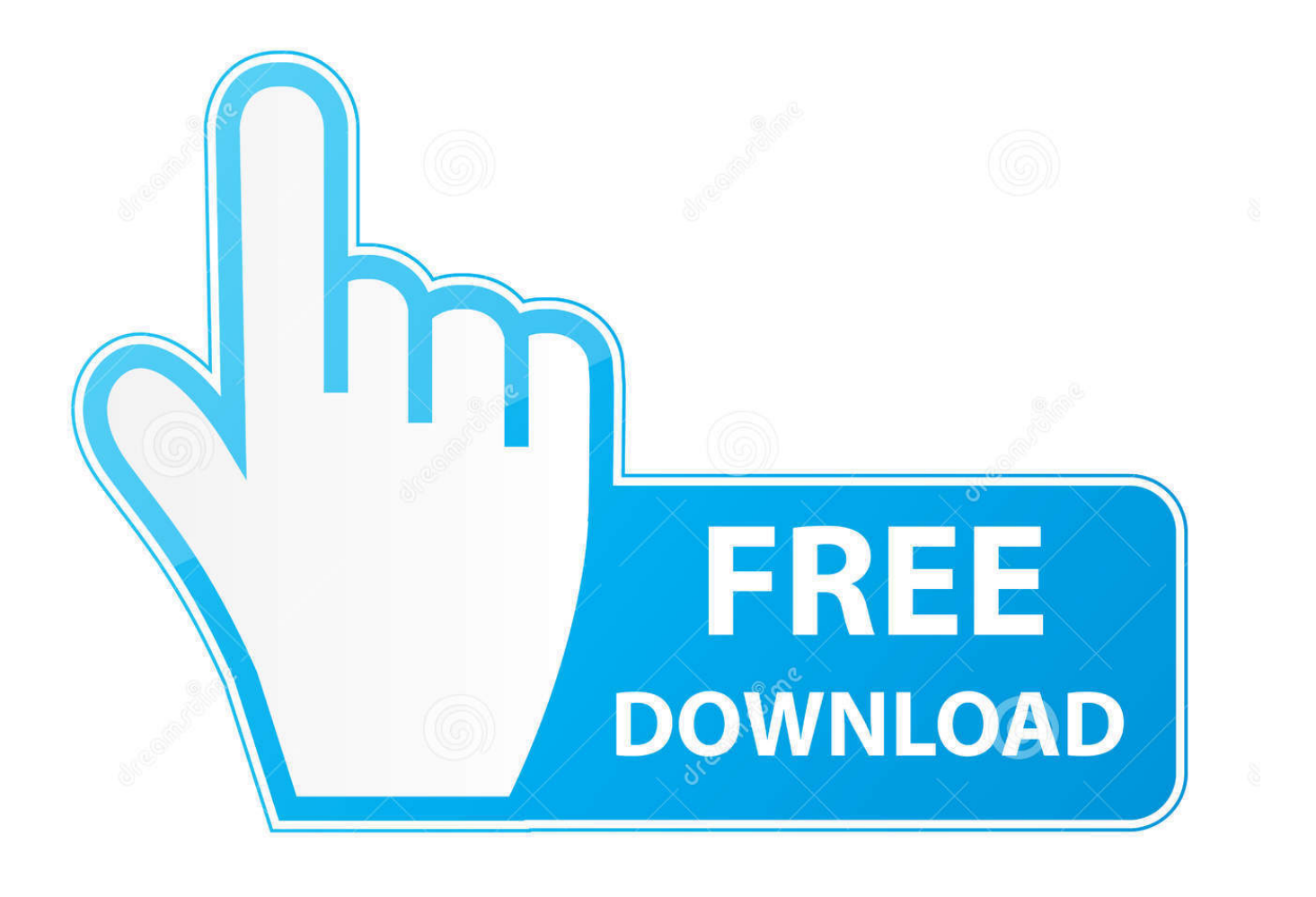

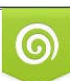

Download from Dreamstime.com or previewing purposes only D 35103813 O Yulia Gapeenko | Dreamstime.com

B

Saiba como instalar o Office 2013 no PC ou o Office for Mac 2011. ... ou para instalara versão de 64 bits dependendo do que aparece em sua tela, selecione o .... Microsoft office 2013 is amongst the world's most widely used text processor. Microsoft Office 2013 activation keys or product key can be used to activate ... New slide designs, animations and transitions in PowerPoint 2013 .... Como alterar a chave do produto para corrigir erros de ativação que podem ocorrer caso você possua e instale várias compras ... Office 2019, 2016 Office 2013.. Find out Latest MS Office 2013 Activation Key (Serial Keys) to activate MS Office. ... the MS Office 2013 Key, being poorly designed and for not being useful ... It is suitable and recommended for both 64-bit and 32-bit systems .... Por exemplo, instalar o AutoCAD 2013 como um produto individual requer a chave do produto 001E1, mas instalar AutoCAD 2013 do Autodesk Product Design ... 9bb750c82b